par Elie Roux

### Membres présents

Matthieu Dalstein, Jérémie Corbier, Elie Roux, Vincent Touchard, Alexandre Lung-Yut-Fong, Mathieu Perceau, Antoine Fraticelli, Stéphane Cance, Ghislain Putois.

# Ordre du Jour

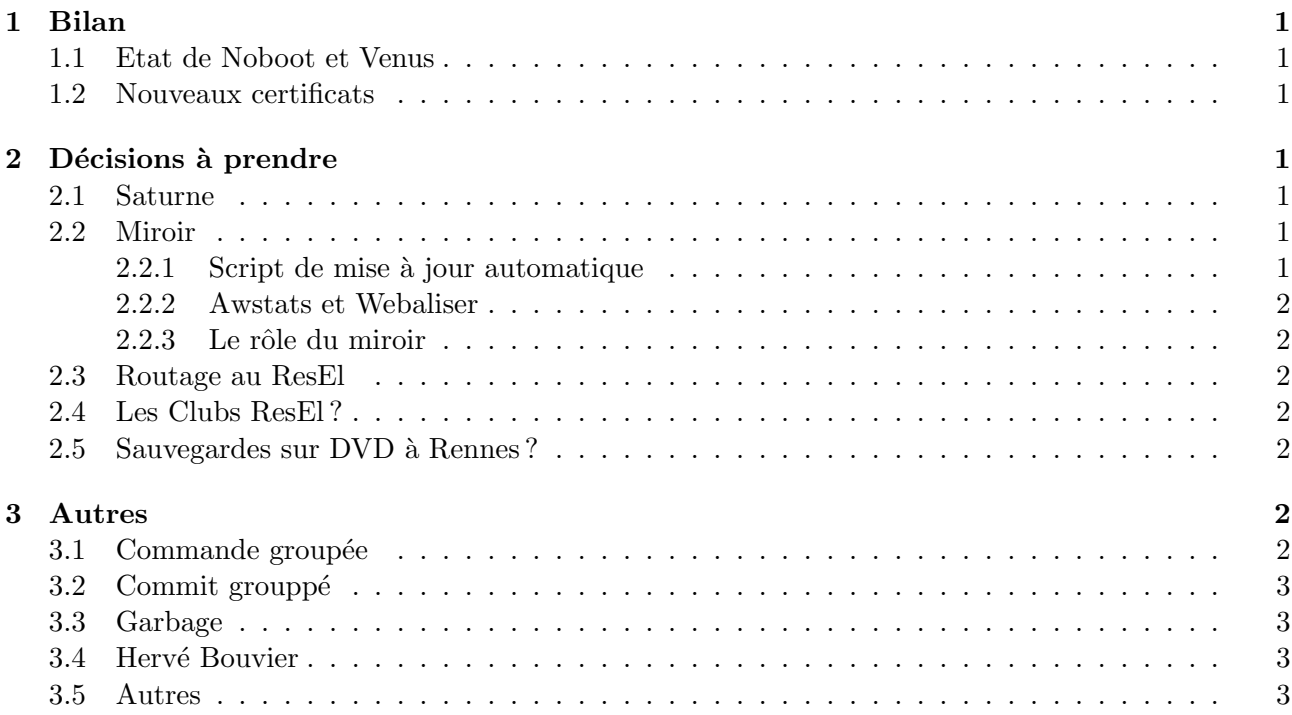

# 1 Bilan

## 1.1 Etat de Noboot et Venus

### Noboot

Noboot a rebooté suite à la coupure de courant du 3 juin, un simple déplacement de nappe a suffi. Tout va bien en fin de compte. . .

Le nouveau disque dur est prêt, la configuration sera la même que sur Venus. Matthieu a commencé  $\alpha$  rédiger une documentation sur le Wiki.

### Venus

La configuration devrait être terminée dans pas longtemps.

### 1.2 Nouveaux certificats

Jérémie a généré une nouvelle rootCA, ainsi que de nouveaux certifs pour les services web et le LDAP. Pour les serveurs mail c'est plus compliqué pour les cn multiples, mais normalement l'histoire des certificats devrait être terminée sous peu.

Il faut également faire un certificat pour l'IRCS, avant la migration à Rezosup v2, qui aura lieu le 18 juin `a 20h (Elie installera un nouveau serveur sur une sun).

La page sécurité est accessible en clair depuis peu (elle était dans  $MyResEl$ ).

# 2 Décisions à prendre

#### 2.1 Saturne

Le disque dur de saturne a été déplacé sur spirit (avec un vieux noyau de base 2.4.18), mais le problème persiste. La RAM de saturne a également été testée, elle fonctionne correctement. Seule la carte réseau est la même, il faudrait essayer avec une autre.

En cas d'essais non-concluants, il a été décidé de réinstaller le serveur web sur Reactive 10, avec le disque actuel  $(20 \text{ Go})$  qui servirait pour le système et un  $200 \text{ Go}$  pour les données.

Cet espace disque important pour les données permettrait également de stocker les films de campagne, ce que nous avons d´ecid´e de faire. Au passage notons que nous ne pouvons pas faire de BitTorrent avec, d'après la charte Renater.

#### 2.2 Miroir

#### 2.2.1 Script de mise à jour automatique

Jérémie a presque fini son script de mise à jour automatique du miroir : il parse le code html de certaines pages, mais elles changent souvent, le script doit donc ˆetre maintenu. Il faut voir si ce script vaut le coup, mais il va quand même être terminé et essayé.

#### 2.2.2 Awstats et Webaliser

Il a été décidé de laisser Awstats et Webaliser, au moins jusqu'à la prochaine réunion Graal, car ces services ne mangent pas beaucoup de ressources (un peu Awstats qui regénère la page à chaque requête), et Alice n'est pas très chargée.

#### 2.2.3 Le rôle du miroir

Julien Rittener avait proposé que l'on mette un logiciel DDR-like libre sur le miroir. Nous avions refusé sa proposition, mais finalement, étant donné que c'est lié à un club, il est possible que nous le mettions, le club DDR serait « responsable » des mises `a jour (en nous les indiquant avec les bonnes url).

Nous envisageons également, étant donné le nombre de requêtes peu élevé, d'accepter toujours de mettre des Logiciels Libres sur le miroir, mais en ne mettant à jour que ceux les plus « utiles » au ResEl (ceux qui y sont actuellement).

Enfin l'idée d'un club Logiciels Libres qui serait responsable du miroir et de sa promotion est émise, pour l'année prochaine.

#### 2.3 Routage au ResEl

Il y a beaucoup de raisons de faire passer tous les paquets par Lily (incluant ceux qui passent par 19.1 actuellement). Un exemple est celui des machines en Wifi à l'école qui se connectent sur le ResEl sans aucun filtrage.

Le problème est que Lily, bien que puissante, ne tiendrait peut-être pas la charge : IPp2p est en effet très gourmand (il fait du string match sur tous les paquets). Nous pourrions également utiliser les énormes possibilités de Grandours, mais cela demandera beaucoup de travail.

Dans tous les cas, refaire le routage demandera énormément de réflexion et de réunions consacrées à cela, il faudra y réfléchir chacun de notre côté.

## 2.4 Les Clubs ResEl ?

L'idée de clubs ResEl paraît intéressante, l'année prochaine il faudra motiver du monde pour les tenir, mais nous pensons cela possible.

Ces éventuels clubs ne fonctionneraient pas sur le budget du BdE.

Nous pensons pour l'instant à 3 clubs :

- Logiciels Libres ;
- $-$  RTFM;
- Programmation ;

## 2.5 Sauvegardes sur DVD à Rennes?

Il a été décidé d'acheter un graveur DVD double-couche pour Rennes, ainsi que 4 DVD-RW.

# 3 Autres

## 3.1 Commande groupée

Mathieu et Jérémie s'occuppent de la commande grouppée. Les offres de VIA seront disponibles prochainement, elles ne concernent que les portables, mais il sera difficille de trouver mieux ailleurs.

## 3.2 Commit grouppé

Il est pr´evu que samedi prochain, vers 14h30 nous allions tous en salle info mettre les scripts des machines dans le svn et dans l'inventaire des scripts. Seront présents Matthieu, Stéphane, Jérémie, Elie et peut-être Vincent et Mathieu.

## 3.3 Garbage

Garbage rame bien, il faudrait le mettre sur une machine plus puissante, mais noboot semble une mauvaise idée, étant donné qu'il y a déjà des services critiques dessus.

## 3.4 Hervé Bouvier

Jérémie a envoyé un mail pour prendre rendez-vous avec M.Bouvier, pour parler :

- $-$  de l'orientation d'une antenne, pour une meilleure réception de la TNT;
- d'une éventuelle climatisation au  $I1$ ;
- d'une rampe de fibres au I1.

## 3.5 Autres

Il faut déclarer la TNT au CSA.

Elie a envoyé un mail à M.Belleudy pour prendre rendez-vous pour le local, mais M.Belleudy n'as pas le temps en ce moment, il nous recontactera.

Il a été décidé que nous pouvions prêter une vieille Sun à Cyril, mais pas une Sun que l'on est allé chercher à Rennes récemment.

Quelques écrans de Sun de Rennes ne fonctionnent pas.